**Vol. 16 No. 3, April, 2011 FOREST NEWS Page 1** 

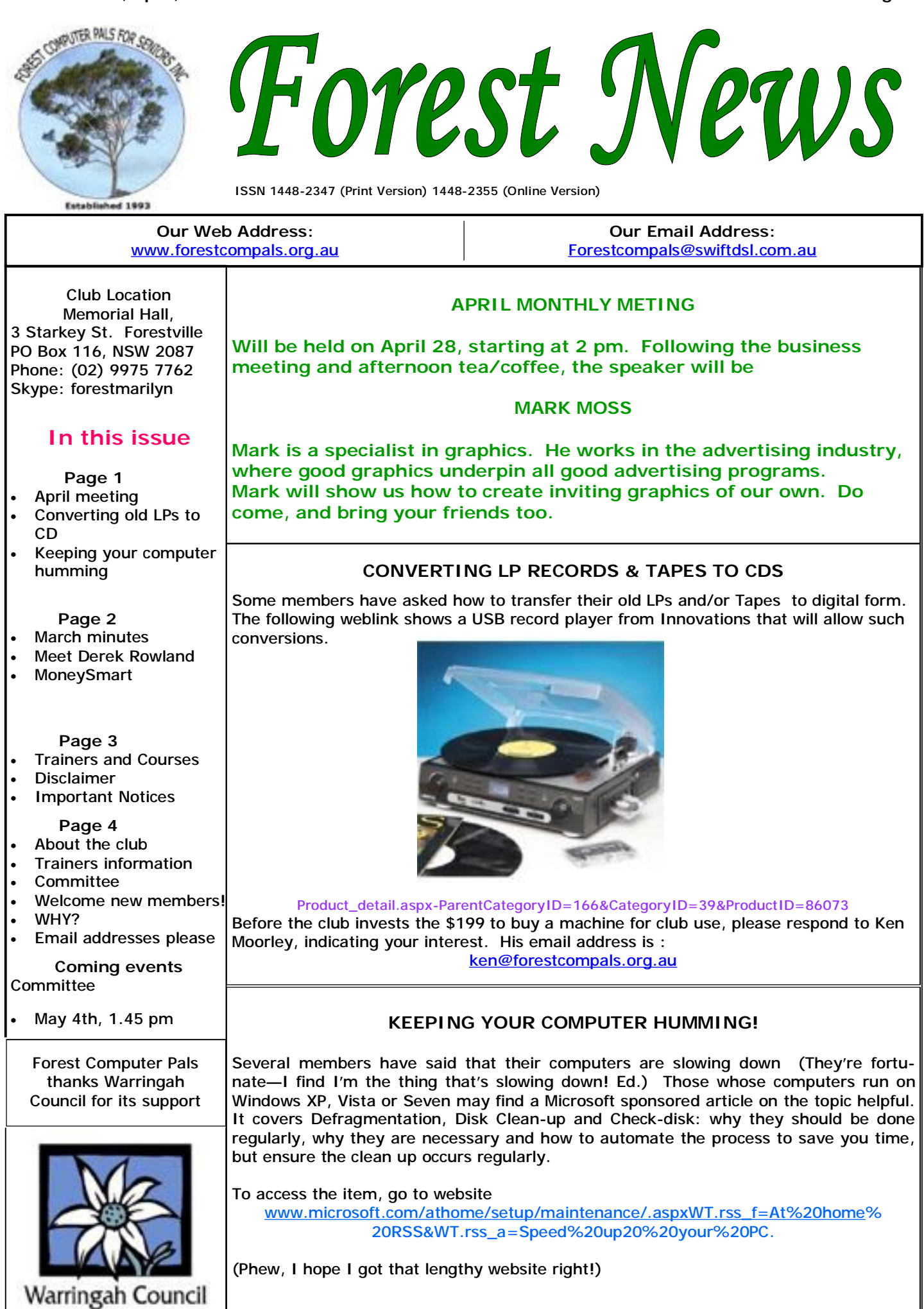

PDF created with pdfFactory trial version [www.pdffactory.com](http://www.pdffactory.com)

# **MINUTES OF THE MARCH MONTHLY MEETING**

President Col opened the meeting on time and welcomed members and guests. The minutes of the February meeting were approved.

The Treasurer, Joe Magno gave a detailed account of the club's finances. Assets were \$18,058. He noted that fixed expenses absorbed the subscriptions of 163 members, so it was important that efforts were made to maintain club membership well above that level. There was some discussion on control of costs, including a suggestion from the floor that to encourage more members to receive their copy of the newsletter by email, members who required their newsletter to be snail-mailed should pay for the privilege. The suggestion will be considered by the committee.

President Colin provided great hints on security, virus protection, firewalls and scam detection. These may be viewed on his report on the club website. Marie Bailey, our social and catering secretary, (also an office assistant, and mail-box checker, among other things) reported that there were 31 members present, three guests and three apologies.

After the usual sumptuous afternoon tea, **Rod Duckworth**, from **Hi-Speed Computers, Killarney Heights,** introduced us to an amazing new website called "Dropbox". That site can provide a secure site for precious files, saving the need to store back-up files away from one's home or office. Information stored on Dropbox can be remotely visited or shared with other subscribers. Anyone concerned about security could visit [www.dropbox.com/features](http://www.dropbox.com/features) and then look for security and decide for themselves. The first 2GB of storage are free! If a new user first identifies another user and asks that person to refer them, both people gain extra space free. The application is very simple and appears on one's computer as simply another desk top icon. Meeting closed at 4.35 pm.

# **MEET THE TRAINERS**

*Without our trainers, our club would collapse, so we thought you might like to meet them in this new occasional series.* 

**Derek Rowland** has been a trainer for over 15 years and trains group sessions in Microsoft Word most Friday afternoons. His prowess is legendary, his cover of the subject very thorough, with course notes and homework for his trainees. He stays up-to-date with all the latest versions of MS Word and later this year will launch into MS Word 2010.

When Derek came to Australia as a specialist in the insurance industry, he knew nothing about computers, relying on his subordinates to supply the many reports he needed. On leaving the industry he became a consultant with his own business, but still relied on others for all computer based matters. However; the work produced by typing

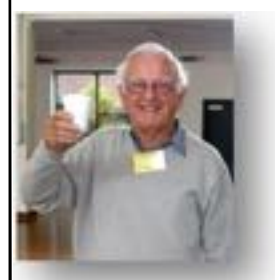

agencies did not reach his standard and in consequence he decided to teach himself how to operate computers and started off with Word Perfect and DOS. He attended a TAFE course until he got the swing of things and then took off!

Wanting to share his computer knowledge with others, he joined Forest Computer Pals in 1995 and immediately became a trainer and is still one today. But his community spirit doesn't rest with Compals as he belongs to a local Probus club; is active in the Forest Woodworkers Club and has been a Toastmaster for 35 years. Derek and his wife Joan live in Frenchs Forest and have two adult children.

Derek would like to see our club become stronger in teaching a few related aspects of computing such as digital media fundamentals: photography, audio and video; use of computer phone systems, making and using DVDs more extensively and even making movies and Web pages.

Thank you Derek, for being a good trainer for Forest Computer Pals.

# **MoneySmart**

MoneySmart is the new name and style for ASIC's popular newsletter formerly known as Fido. In it you will find calculators for preparing Budgets, Retirements and Mortgages as well as established guides on avoiding scams, or identity theft. And it's free!

There is also provision at the site to report items thought to be scams or other malware.

Website:

# [www.moneysmart.gov.au/media/220936/current.html](http://www.moneysmart.gov.au/media/220936/current.html)

will display the current issue for you.

# **TRAINERS AND COURSES**

**There are about 20 trainers assisting club members at present and their help is greatly appreciated. Trainers agree that teaching fellow members how to use computers is very rewarding, not only because they are helping others, but particularly because they learn so much more about computing.** *Perhaps you would like to become a trainer? The club runs a special course to "train the trainer". Please contact any trainer or Darrell Hatch, our Training Coordinator, for more details.*

### **MICROSOFT WORD PROCESSING**

**Derek Rowland:** Runs group training sessions in MS Word 2007 and Operating System Windows 7. Derek covers the full range of Word's capabilities, including WordArt, Graphics, Tables and Drawing features, as well as Word Processing. Notes are provided at each of the sessions. Please add your name to the list in the office, or ring him. Course limited to 14 participants max.

### **INTERNET COURSE**

**John Ray**'**s** course starts at 1 pm on Tuesdays and run for 3 weeks in three one hour sessions. Browsers, Email, Security and Settings will be covered. Please add your name to the list in the office for the next course, which will start on May 3.

### **INTRODUCTION TO OUR CLUB AND COMPUTER BASICS**

**Darrell Hatch:** Darrell runs a basic course for newcomers on selected Saturdays, (usually the last Saturday in the month), from 9.30 to 1130 am. It's easy to follow and a good starting point. Please put your name on the list at the club office to register for attendance. Existing members welcome too!

# **MS EXCEL SPREADSHEETS**

**Malcolm Fell** offers training in MS Excel on an appointment basis. Please Email him on [mmfell@optusnet.com.au](mailto:mmfell@optusnet.com.au) for more info.

## **OMPUTER MAINTENANCE**

On Wednesday afternoons, you may bring your troublesome control tower or laptop to the office, when **Colin Ward** may be able to suggest a solution to your problem, or make an adjustment. Appointments are necessary for this often lengthy procedure.

### **GENEALOGY**

**Anna Karalus** will help you get your family tree in shape, among other things. She trains on Thursday mornings

### **DIGITAL PHOTOGRAPHY**

**John Robinson:** attends from 10 am to noon on Wednesdays (hourly sessions) to help you get your camera images into in Photo programs or to run Picasa.

### **DIGITAL PHOTO COURSE PICASA 3 & PHOTOSTORY**

**Sandra Brophey:** runs three week courses on digital photography on Thursday afternoons from 1 pm to 3 pm. To attend, add your name to the board list and Sandra will advise you when the next course will be held.

**THE COURSE YOU WANT IS NOT ON THE LIST?** 

*If there is a computer topic you'd like us to teach, please tell Darrel Hatch and he'll see what can be done to meet your need.* 

*DISCLAIMER: All information in our newsletters is provided in good faith, but we cannot accept reliability for its veracity. Members need to satisfy themselves whether or not they should use that information.* 

# **IMPORTANT NOTICES**

## **Recording Your Attendance and Departure times**

Most of us remember to **sign in** on arrival at the club Members are asked to print their **First** and **Family**  office but sometimes some of us depart without recording our **time out** and our **signature**. It is important to record this in the attendance book please.

### **Subscription Reminder**

The application fee for joining is \$25 and the annual subscription is \$70, or \$25 if paid quarterly. The address label on mailed newsletters will advise when subs *day they wish to attend, phone the club and if there is*  are due. If you receive your newsletter by email, reminders are emailed just before your subscription expires. When paying, please put your cheque or cash in *Group courses as they are not listed on the booking*  an envelope with your name and number on it and hand *sheets).*  it to a trainer or office assistant to put it in the diary and cashbox. Alternatively, post it (cheques only) to:

The Treasurer, Forest Computer Pals for Seniors, PO Box 116, Forestville 2087, or make an EFT payment directly to Forest Computer Pals for Seniors Bank Account. For further information the Treasurer's email address is:-

[treasurer@forestcompals.org.au](mailto:treasurer@forestcompals.org.au) 

# **Members Training/Appointment Calendar**

**Names** on the appointment schedule so that, if a trainer needs to contact them for any reason, their identity will be clear.

*Members may book ahead for tuition for two separate one hour sessions per week. However, if a member wishes to have extra tuition that member may, on the space available then, and only then, they may book extra time. (This requirement does not apply to Special* 

Would members who have booked time and cannot keep the appointment please phone as early as possible to allow others to utilise the vacant place.

## **ABOUT THE CLUB**

Through mutual help we assist members to develop or improve Mon their computer skills, including am using the Internet. We do this in a relaxed environment where we also enjoy fellowship and exchange of  $|_{\sf Tue}|$ ideas. We operate on a minimum  $\vert$  am budget and are very dependent on prompt payment of members' subscriptions to maintain this objective.  $W$ am

The club is a founding member of the Australian Seniors Computer Clubs Association (ASCCA). The work of the club is voluntary and Thu depends mainly on its members for its resources in management and training. am Fri

**APPLYING FOR MEMBERSHIP** 

Enquiries from prospective members are welcome. Please call the club office (9975 7762) or the Membership Coordinator (Reg Flew, 9971 0325) for more information.

**WELCOME!** 

this issue -

Chandler.

### **WINDOWS 7 Lecture by KEN MOORLEY TRAINER INFORMATION**

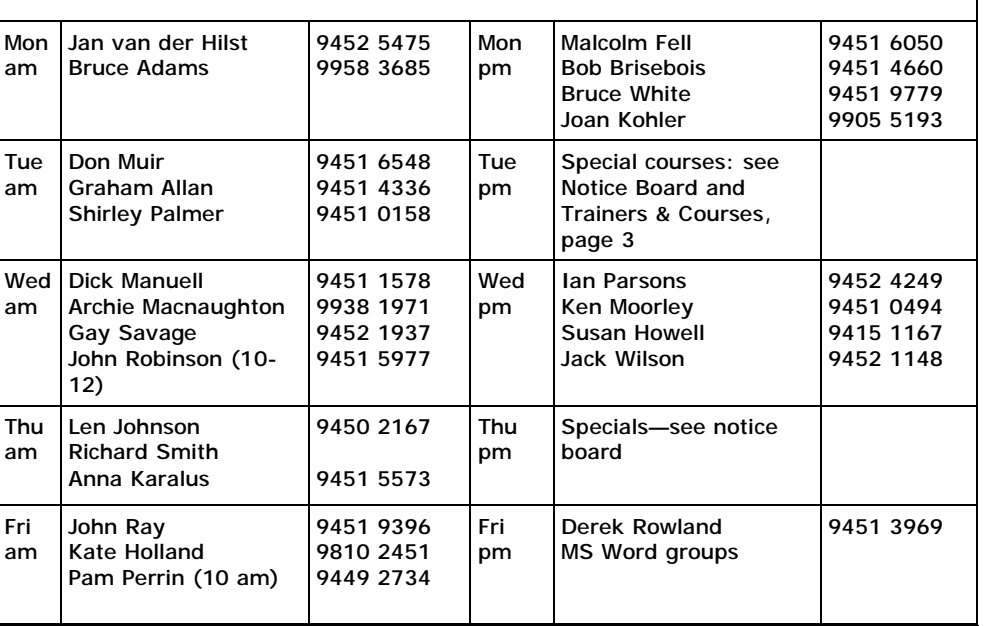

# **Committee for the year October 2010 to October 2011**

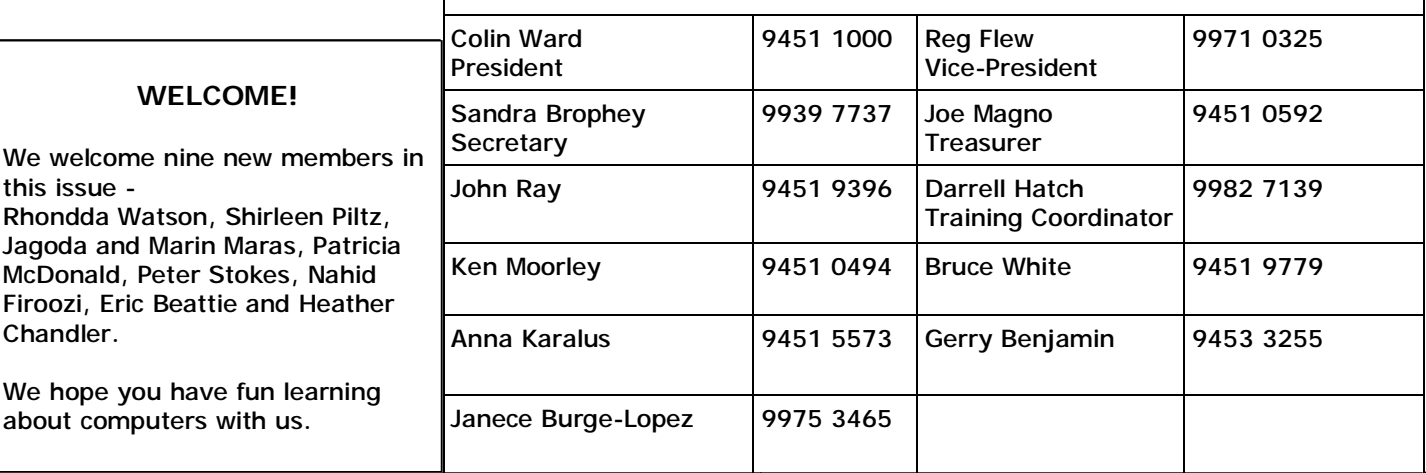

# **WHY?**

- *Did you join Forest Computer Pals ?*
- *What were you hoping to learn ?*
- *Do you attend training sessions ?*
- *Have you attended courses ?*

about computers with us.

• *Do you come to meetings ?*

The committee is anxious to hear from ALL members as to how we can improve our club for the benefit of all members. Jan Burge-Lopez is collecting ideas and suggestions to help improve our services.

For example, what do you like most about the club; have you been disappointed about any aspect of it; are our courses too advanced or not advanced enough; what more can we offer you?

PLEASE let Jan know by emailing her at:

groovy.granny [@live.com.au](mailto:@live.com.au)

All responses will be confidential, this is a fact-finding exercise only.

### **HELP US HELP YOU**

# **Receiving newsletters by email**

- Saves the club postage and paper costs
- Saves the club copier fees
- Is faster than snail mail
- Is in full colour
- Let's you decide what to keep or print
- If you would like to receive it by email, please email Dick Manuell on **rman77@bigpond.net.au**

# **ASSCA**

In a special news release we have emailed you are details of the latest ASCCA competitions.

Last year Mr and Mrs Jakobi did fabulously well in the photography competition.

Do read that email—you may be on a winner yourself this year!